## Bayerisches Staatsministerium für Unterricht und Kultus

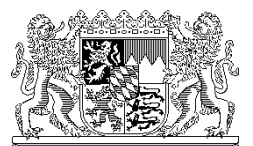

Bayerisches Staatsministerium für Unterricht und Kultus, 80327 München

An die Sachaufwandsträger der Realschulen, Gymnasien, Abendrealschulen und Realschulen zur sonderpädagogischen Förderung

per Email

Ihr Zeichen / Ihre Nachricht vom Unser Zeichen (bitte bei Antwort angeben) München, 28.06.2013 I.3-5 O 1372.12/52/12 Telefon: 089 2186 2122

Name: Herr Busch

## **Informationen zum Produktivstart von ASV im Schuljahr 2013/14 für Sachaufwandsträger**

Sehr geehrte Damen und Herren,

nach umfangreichem und erfolgreichem Test der Schulverwaltungssoftware ASV (Amtliche Schulverwaltung) im Parallelbetrieb mit ausgewählten Schulen steht seit dem **01.07.2013** die benötigte ASV-Version zum Download bereit.

Im Schuljahr 2013/14 werden zunächst die Realschulen, Realschulen zur sonderpädagogischen Förderung (RSF) sowie Abendrealschulen (ARS) und Gymnasien starten; weitere Schularten werden in den kommenden Schuljahren folgen.

Abhängig von der gewählten Installationsart von ASV können sich die EDV-Architektur und die zu verwendende Hardware ändern. Daher sollten Sie mit Ihren betroffenen Schulen Kontakt aufnehmen, um sich abzustimmen.

Auf Grundlage des gemeldeten Bedarfs, der aus der Rückmeldung zur Umfrage für Sachaufwandsträger hervorging, bietet das Kultusministerium im

Juli spezielle Workshops für Sie an (Einladungen folgen noch bzw. sind schon verschickt). Folgende Punkte werden beispielsweise thematisiert und erarbeitet:

- 1. Grundsätzliche Informationen
	- a. Systemvoraussetzungen (Software, Hardware, Mandantenprinzip von ASV)
	- b. Vorstellung des geplanten Einführungsszenarios
	- c. Installationsvarianten (Dezentraler Server, Server an der Schule, Client)
- 2. Fragen und Antworten auf konkrete Problemstellungen
	- a. Erfahrungen aus dem Parallelbetrieb (z. B. Terminal-Server-Architektur, Lasttests)
	- b. Test und Installation der Software

Folgender zeitlicher Ablauf ist bei der produktiven Einführung geplant:

## ab 01.07.2013 **Download des vom StMUK bereitgestellten Installationspakets:**

- Schulen und Dienststellen mit Zugang zum Schulportal in Bayern über den dortigen Link "ASV Download"
- Alle anderen Dienststellen über die Plattform http://www.asv.bayern.de

ab 01.07.2013 – **Anlegen der Schule in ASV** 

01.09.2013 Hierzu erfolgen vorab Schulungen für die Sachaufwandsträger durch das KM und die Systembetreuer der Schulen durch die Multiplikatoren. Folgende Schritte sind anschließend von den Administratoren des Schulverwaltungsnetzes durchzufüh-

ren:

• Installation von JAVA

- Installation der PostgreSQL Datenbank
- Installation von ASV
- Anlegen der Schule in ASV
- bis 08.10.13 Übermittlung der Amtlichen Schuldaten (Oktobermeldung) mit dem Altverfahren

## ab 08.10.2013 – 15.11.2013 **Migration aller Daten in das neue Schulverwaltungsprogramm ASV**

Unmittelbar nach den Anwenderschulungen durch die Multiplikatoren sind folgende Punkte abzuarbeiten:

- Datenexport aus WinSV
- Altdatenübernahme nach ASV
- Nachpflege und Plausibilisierung der Daten in ASV
- erneute Übermittlung der Amtlichen Schuldaten (Unterrichtssituation) mit ASV

Für die Produktivsetzung ab dem 01.07.2013 werden wir für Sie wesentlichen Informationen auf der Seite http://www.asv.bayern.de zusammenstellen. Unter dem Menüpunkt "Dokumentation" erhalten Sie Auskunft, welche Schritte konkret von Ihnen durchzuführen sind. Die umfangreichen und ausführlichen Anleitungen bieten Ihnen Hilfe bei der Planung, Installation und Betrieb.

Falls Sie noch keinen personalisierten Zugang besitzen, können Sie sich auf der Seite mit der Gastkennung

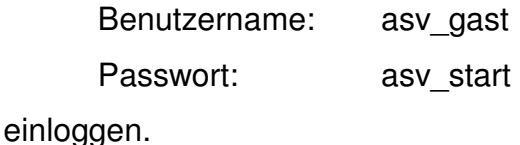

Vielen Dank vorab für Ihre Kooperation und Bemühungen, ohne die eine erfolgreiche Einführung der neuen Software ASV an den Schulen nicht möglich wäre.

Mit freundlichen Grüßen gez. Josef Kufner Ministerialdirigent